# ÅRSRAPPORT

# 1. JANUAR - 31. DECEMBER 2023

Deyyan ApS Holbækvej 60, A, 4400 Kalundborg CVR-nummer: 39 88 33 25

Godkendt på selskabets generalforsamling, den 10. juni 2024

Tuncay Demirel, dirigent

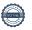

## INDHOLDSFORTEGNELSE

| Pätegninger                                     |    |
|-------------------------------------------------|----|
| .edelsespåtegning                               | 3  |
| Revisors erklæring om opstilling af årsregnskab | 4  |
| edelsesberetning mv.                            |    |
| Selskabsoplysninger                             | 5  |
| edelsesberetning                                | 6  |
| Årsregnskab 1. januar - 31. december 2023       |    |
| Anvendt regnskabspraksis                        | 7  |
| Resultatopgørelse                               | 10 |
| Balance                                         | 11 |
| genkapitalopgørelse                             | 13 |
| Noter                                           | 14 |

#### LEDELSESPÅTEGNING

Direktionen har dags dato behandlet og godkendt årsrapporten for perioden 1. januar - 31. december 2023 for Deyyan ApS.

Årsrapporten aflægges i overensstemmelse med årsregnskabsloven.

Årsrapporten, der ikke er revideret, aflægges i overensstemmelse med årsregnskabsloven. Direktionen anser betingelserne for at undlade revision for opfyldt.

Det er min opfattelse, at årsregnskabet giver et retvisende billede af selskabets aktiver, passiver og finansielle stilling pr. 31. december 2023 samt af resultatet af selskabets aktiviteter for perioden 1. januar - 31. december 2023.

Ledelsesberetningen indeholder efter vores opfattelse en retvisende redegørelse for de forhold, beretningen omhandler.

Årsrapporten indstilles til generalforsamlingens godkendelse.

Kalundborg, den 10. juni 2024

#### Direktion

Tuncay Demirel

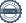

## REVISORS ERKLÆRING OM OPSTILLING AF ÅRSREGNSKAB

#### Til den daglige ledelse i Deyyan ApS

Vi har opstillet årsregnskabet for Deyyan ApS for perioden 1. januar - 31. december 2023 på grundlag af selskabets bogføring og øvrige oplysninger, som De har tilvejebragt.

Årsregnskabet omfatter anvendt regnskabspraksis, resultatopgørelse, balance, egenkapitalopgørelse og noter.

Vi har udført opgaven i overensstemmelse med ISRS 4410, Opgaver om opstilling af finansielle oplysninger.

Vi har anvendt vores faglige ekspertise til at assistere Dem med at udarbejde og præsentere årsregnskabet i overensstemmelse med årsregnskabsloven. Vi har overholdt relevante bestemmelser i revisorloven og International Ethics Standards Board for Accountants' internationale retningslinjer for revisorers etiske adfærd (IESBA Code) herunder principper om integritet, objektivitet, professionel kompetence og fornøden omhu.

Årsregnskabet samt nøjagtigheden og fuldstændigheden af de oplysninger, der er anvendt til opstillingen af årsregnskabet, er Deres ansvar.

Da en opgave om opstilling af finansielle oplysninger ikke er en erklæringsopgave med sikkerhed, er vi ikke forpligtet til at verificere nøjagtigheden eller fuldstændigheden af de oplysninger, De har givet os til brug for at opstille årsregnskabet. Vi udtrykker derfor ingen revisions- eller reviewkonklusion om, hvorvidt årsregnskabet er udarbejdet i overensstemmelse med årsregnskabsloven.

Glostrup, den 10. juni 2024

ARIES Statsautoriseret Revisionsanpartsselskab CVR-nr. 26454123

Poul Johannessen Statsautoriseret Revisor, MNE-nr. 29384

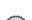

#### **SELSKABSOPLYSNINGER**

Selskabet Deyyan ApS

Holbækvej 60, A, 4400 Kalundborg

81 61 40 97 Telefon:

Hjemmeside: www.torinokalundborg.dk

CVR-nr.: 39 88 33 25

Stiftet: 20. september 2018

Kommune: Kalundborg

Regnskabsår: 1. januar - 31. december

#### **LEDELSESBERETNING**

### Selskabets væsentligste aktiviteter

Selskabets væsentligste aktiviteter har i lighed med tidligere år bestået af at drive restaurationsvirksomhed samt aktiviteter i tilknytning hertil.

#### Udviklingen i selskabets aktiviteter og økonomiske forhold

Selskabets resultatopgørelse for regnskabsåret 01. januar - 31. december 2023 udviser et resultat på kr. 605.756, og selskabets balance pr. 31. december 2023 udviser en balancesum på kr. 2.056.619, og en egenkapital på kr. 1.683.434.

Årets udvikling og resultat anses for tilfredsstillende.

#### Betydningsfulde hændelser indtruffet efter statusdag

Der er efter regnskabsårets afslutning ikke indtruffet begivenheder, som væsentligt vil kunne påvirke selskabets finansielle stilling.

#### ANVENDT REGNSKABSPRAKSIS

#### **GENERELT**

Årsregnskabet for Deyyan ApS for 2023 er udarbejdet i overensstemmelse med årsregnskabslovens bestemmelser for selskaber i regnskabsklasse B med tilvalg af enkelte regler for klasse C-selskaber.

Årsregnskabet er aflagt efter samme regnskabspraksis som sidste år og aflægges i danske kroner.

#### Generelt om indregning og måling

Årsregnskabet er udarbejdet med udgangspunkt i det historiske kostprisprincip.

Indtægter indregnes i resultatopgørelsen i takt med at de indtjenes. Herudover indregnes værdireguleringer af finansielle aktiver og forpligtelser, der måles til dagsværdi eller amortiseret kostpris. Endvidere indregnes i resultatopgørelsen alle omkostninger, der er afholdt for at opnå årets indtjening, herunder afskrivninger, nedskrivninger og hensatte forpligtelser samt tilbageførsler som følge af ændrede regnskabsmæssige skøn af beløb, der tidligere har været indregnet i resultatopgørelsen.

Aktiver indregnes i balancen, når det er sandsynligt at fremtidige økonomiske fordele vil tilflyde selskabet, og aktivets værdi kan måles pålideligt.

Forpligtelser indregnes i balancen, når det er sandsynligt, at fremtidige økonomiske fordele vil fragå selskabet, og forpligtelsens værdi kan måles pålideligt.

Ved første indregning måles aktiver og forpligtelser til kostpris. Efterfølgende måles aktiver og forpligtelser som beskrevet for hver enkelt.

Visse finansielle aktiver og forpligtelser måles til amortiseret kostpris, hvorved der indregnes en konstant effektiv rente over løbetiden. Amortiseret kostpris opgøres som oprindelig kostpris med fradrag af afdrag og tillæg/fradrag af den akkumulerede amortisering af forskellen mellem kostprisen og det nominelle beløb.

Ved indregning og måling tages hensyn til forudsigelige tab og risici, der fremkommer, inden årsregnskabet aflægges, og som be- eller afkræfter forhold, der eksisterer på balancedagen.

#### **RESULTATOPGØRELSEN**

Med henvisning til årsregnskabslovens § 32 er visse indtægter og omkostninger sammendraget i regnskabsposten bruttofortjeneste.

#### Bruttofortjeneste

Bruttofortjenesten består af sammentrækning af regnskabsposterne nettoomsætning, ændring i lagre af færdigvarer, varer under fremstilling og handelsvarer, andre driftsindtægter, omkostninger til råvarer og hjælpematerialer samt andre eksterne omkostninger.

#### Andre eksterne omkostninger

Andre eksterne omkostninger omfatter omkostninger til salg, reklame, administration, lokaler, tab på debitorer, operationelle leasingomkostninger mv.

#### Personaleomkostninger

Personaleomkostninger omfatter lønninger og øvrige lønrelaterede omkostninger, herunder

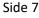

#### ANVENDT REGNSKABSPRAKSIS

sygedagpenge til virksomhedens ansatte med fradrag af lønrefusioner fra det offentlige.

#### Finansielle indtægter og omkostninger

Finansielle indtægter og omkostninger indregnes i resultatopgørelsen med de beløb, der vedrører regnskabsåret. Finansielle poster omfatter renteindtægter og -omkostninger, finansielle omkostninger ved finansiel leasing, realiserede og urealiserede kursgevinster og -tab vedrørende værdipapirer, gæld og transaktioner i fremmed valuta, amortisering af realkreditlån samt tillæg og godtgørelser under acontoskatteordningen mv. Udbytte fra andre kapitalandele indtægtsføres i det regnskabsår, hvor udbyttet deklareres.

#### Skat af årets resultat

Årets skat, som består af årets aktuelle skat og forskydning i udskudt skat, indregnes i resultatopgørelsen med den del, der kan henføres til årets resultat, og direkte på egenkapitalen med den del, der kan henføres til posteringer direkte på egenkapitalen.

#### **BALANCEN**

#### Materielle anlægsaktiver

Materielle anlægsaktiver måles ved første indregning til kostpris og efterfølgende til kostpris med fradrag af akkumulerede af- og nedskrivninger.

Afskrivningsgrundlaget opgøres under hensyntagen til aktivets restværdi efter afsluttet brugstid og reduceres med eventuelle nedskrivninger. Afskrivningsperioden og restværdien fastsættes på anskaffelsestidspunktet og revurderes årligt. Overstiger restværdien aktivets regnskabsmæssige værdi, ophører afskrivning. Der afskrives ikke på grunde.

Ved ændring i afskrivningsperioden eller restværdien indregnes virkningen for afskrivninger fremadrettet som en ændring i regnskabsmæssigt skøn.

Kostprisen omfatter anskaffelsesprisen samt omkostninger direkte tilknyttet anskaffelsen indtil det tidspunkt, hvor aktivet er klar til at blive taget i brug. For egenfremstillede aktiver omfatter kostprisen omkostninger til materialer, komponenter, underleverandører, direkte lønforbrug samt indirekte produktionsomkostninger.

Kostprisen på et samlet aktiv opdeles i separate bestanddele, der afskrives hver for sig, hvis brugstiden på de enkelte bestanddele er forskellige.

Der foretages lineære afskrivninger baseret på følgende vurdering af aktivernes forventede brugstider og restværdier:

|                                         | <u>Brugstid</u> | <u>Restværdi</u> |
|-----------------------------------------|-----------------|------------------|
| Produktionsanlæg og maskiner            | 5-10 år         | 0-20 %           |
| Andre anlæg, driftsmateriel og inventar | 3-5 år          | 0-20 %           |
| Indretning af lejede lokaler            | 5-10 år         | 0-20 %           |

Side 8

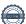

#### ANVENDT REGNSKABSPRAKSIS

Fortjeneste eller tab ved afhændelse af materielle anlægsaktiver opgøres som forskellen mellem salgspris med fradrag af salgsomkostninger og den regnskabsmæssige værdi på salgstidspunktet. Fortjeneste eller tab indregnes i resultatopgørelsen under andre driftsindtægter/andre driftsomkostninger.

#### Varebeholdninger

Varebeholdninger måles til kostpris efter FIFO-metoden. I tilfælde, hvor nettorealisationsværdien er lavere end kostprisen, nedskrives til denne lavere værdi.

#### Tilgodehavender

Tilgodehavender måles til amortiseret kostpris, hvilket sædvanligvis svarer til nominel værdi. Værdien reduceres med nedskrivning til imødegåelse af forventede tab.

#### Periodeafgrænsningsposter

Periodeafgrænsningsposter indregnet under aktiver omfatter afholdte omkostninger vedrørende efterfølgende regnskabsår.

#### Værdipapirer og kapitalandele

Værdipapirer og kapitalandele, indregnet under omsætningsaktiver, omfatter værdipapirer optaget til handel på et reguleret marked, der måles til dagsværdien på balancedagen. Dagsværdien opgøres på grundlag af den senest noterede salgskurs.

#### Likvide beholdninger

Likvide beholdninger omfatter indestående i pengeinstitutter på bankkonti samt kontante beholdninger.

#### Egenkapital

Egenkapitalen omfatter virksomhedskapitalen og en række øvrige egenkapitalposter, der kan være lovbestemte eller fastsat i vedtægterne.

#### Gældsforpligtelser

Finansielle gældsforpligtelser indregnes ved lånoptagelse til det modtagne provenu med fradrag af afholdte transaktionsomkostninger. I efterfølgende perioder måles de finansielle forpligtelser til amortiseret kostpris svarende til den kapitaliserede værdi ved anvendelse af den effektive rente, således at forskellen mellem provenuet og den nominelle værdi indregnes i resultatopgørelsen over låneperioden.

## RESULTATOPGØRELSE 1. JANUAR - 31. DECEMBER 2023

|   |                                                   | 2023       | 2022       |
|---|---------------------------------------------------|------------|------------|
|   | BRUTTOFORTJENESTE                                 | 3.141.090  | 2.503.900  |
| 1 | Personaleomkostninger                             | 2.322.229- | 1.840.235- |
|   | anlægsaktiver                                     | 53.401-    | 168.690-   |
|   | DRIFTSRESULTAT                                    | 765.460    | 494.975    |
|   | Indtægter af andre kapitalandele, værdipapirer og |            |            |
|   | tilgodehavender, der er anlægsaktiver             | 16.000     | 16.000     |
|   | Andre finansielle indtægter                       | 195        | 0          |
|   | Andre finansielle omkostninger                    | 3.951-     | 2.747-     |
|   | RESULTAT FØR SKAT                                 | 777.704    | 508.228    |
| 2 | Skat af årets resultat                            | 171.948-   | 111.810-   |
|   | ÅRETS RESULTAT                                    | 605.756    | 396.418    |
|   |                                                   |            |            |
|   | FORSLAG TIL RESULTATDISPONERING                   |            |            |
|   | Overført resultat                                 | 605.756    | 396.418    |
|   | DISPONERET I ALT                                  | 605.756    | 396.418    |

## BALANCE PR. 31. DECEMBER 2023 **AKTIVER**

|                       |                                  | 2023      | 2022      |
|-----------------------|----------------------------------|-----------|-----------|
| 3 Produktions         | anlæg og maskiner                | 82.257    | 162.915   |
| 3 Andre anlæg         | g, driftsmateriel og inventar    | 42.720    | 62.450    |
|                       | f lejede lokaler                 | 509.367   | 24.780    |
| Materielle a          | nlægsaktiver                     | 634.344   | 250.145   |
| 4 Udskudt ska         | tteaktiv                         | 3.898     | 0         |
| 5 Andre værd          | papirer og kapitalandele         | 400.000   | 400.000   |
| Finansielle a         | ınlægsaktiver                    | 403.898   | 400.000   |
| ANLÆGSAK <sup>*</sup> | FIVER                            | 1.038.242 | 650.145   |
| Råvarer og h          | ıjælpematerialer                 | 19.950    | 23.500    |
| Varebehold            | ninger                           | 19.950    | 23.500    |
| Tilgodehave           | nder fra salg og tjenesteydelser | 27.198    | 23.623    |
| Andre tilgod          | ehavender                        | 252.134   | 189.000   |
| Tilgodehave           | nder                             | 279.332   | 212.623   |
| Likvide beho          | oldninger                        | 719.095   | 612.842   |
| OMSÆTNIN              | GSAKTIVER                        | 1.018.377 | 848.965   |
| AKTIVER               |                                  | 2.056.619 | 1.499.110 |

## BALANCE PR. 31. DECEMBER 2023 **PASSIVER**

|                                          | 2023      | 2022      |
|------------------------------------------|-----------|-----------|
| Virksomhedskapital                       | 50.000    | 50.000    |
| Overført resultat                        | 1.633.434 | 1.027.677 |
| EGENKAPITAL                              | 1.683.434 | 1.077.677 |
| Leverandører af varer og tjenesteydelser | 2.129     | 21.011    |
| Selskabsskat                             | 145.846   | 89.810    |
| Anden gæld                               | 225.210   | 310.612   |
| Kortfristede gældsforpligtelser          | 373.185   | 421.433   |
| GÆLDSFORPLIGTELSER                       | 373.185   | 421.433   |
|                                          |           |           |
| PASSIVER                                 | 2.056.619 | 1.499.110 |

Kontraktlige forpligtelser og eventualposter mv.

Pantsætninger og sikkerhedsstillelser

## EGENKAPITALOPGØRELSE

|                           | 2023                 | 2022               |
|---------------------------|----------------------|--------------------|
| Virksomhedskapital primo  | 50.000               | 50.000             |
| Virksomhedskapital ultimo | 50.000               | 50.000             |
| Overført resultat, primo  | 1.027.678<br>605.756 | 631.259<br>396.418 |
| Overført resultat ultimo  | 1.633.434            | 1.027.677          |
| EGENKAPITAL               | 1.683.434            | 1.077.677          |

## NOTER

|   |                                           |                   | 2023              | 2022           |
|---|-------------------------------------------|-------------------|-------------------|----------------|
| 1 | Personaleomkostninger                     |                   |                   |                |
|   | Antal personer beskæftiget                |                   | 5                 | 5              |
|   | Lønninger                                 |                   | 2.207.029         | 1.800.632      |
|   | Pensioner                                 |                   | 60.000            | 0              |
|   | Andre omkostninger til social sikring     |                   | 55.200            | 39.603         |
|   | Personaleomkostninger i alt               |                   | 2.322.229         | 1.840.235      |
| 2 | Skat af årets resultat                    |                   |                   |                |
|   | Beregnet skat af årets resultat           |                   | 175.846           | 111.810        |
|   | Regulering af udskudt skat                |                   | 3.898-            | 0              |
|   | Skat af årets resultat i alt              |                   | 171.948           | 111.810        |
|   |                                           |                   | Andre anlæg,      |                |
|   |                                           | Produktionsan-    | driftsmateriel og | Indretning af  |
|   |                                           | læg og maskiner   | inventar          | lejede lokaler |
| 3 | Materielle anlægsaktiver                  |                   |                   |                |
|   | Kostpris, primo                           | 252.700           | 203.650           | 70.801         |
|   | Tilgang i årets løb                       | 0                 | 0                 | 500.000        |
|   | Afgang i årets løb                        | 96.000-           | 0                 | 0              |
|   | Kostpris 31. december 2023                | 156.700           | 203.650           | 570.801        |
|   | Af-/nedskrivninger, primo                 | 184.329-          | 141.200-          | 46.021-        |
|   | Korrektion af tidligere nedskrivning      | 107.626           | 0                 | 0              |
|   | Af /n a dalusium in man un å afbannada da |                   |                   |                |
|   | Af-/nedskrivninger på afhændede           |                   |                   |                |
|   | aktiver                                   | 33.600            | 0                 | 0              |
|   |                                           | 33.600<br>31.340- | 0<br>19.730-      | 0<br>15.413-   |
|   | aktiver                                   |                   | •                 | -              |
|   | Arets af-/nedskrivninger                  |                   | •                 | _              |

#### **NOTER**

|   |                                                                              | Skattemæssig<br>værdi           | Regnskabsmæs-<br>sig værdi      | Midlertidig<br>forskel                    |
|---|------------------------------------------------------------------------------|---------------------------------|---------------------------------|-------------------------------------------|
| 4 | Udskudt skatteaktiv                                                          |                                 |                                 |                                           |
|   | Materielle anlægsaktiver  Omsætningsaktiver  Kortfristede gældsforpligtelser | 652.061<br>1.018.377<br>373.185 | 634.344<br>1.018.377<br>373.185 | 17.717<br>0<br>0                          |
|   |                                                                              | 1.297.253                       | 1.279.536                       | 17.717                                    |
|   | Udskudt skatteaktiv                                                          |                                 |                                 | 3.898                                     |
|   |                                                                              |                                 |                                 |                                           |
|   |                                                                              |                                 | 2023                            | 2022                                      |
|   |                                                                              |                                 |                                 | Andre<br>værdipapirer og<br>kapitalandele |
| 5 | Andre finansielle anlægsaktiver                                              |                                 |                                 |                                           |
|   | Kostpris, primo                                                              |                                 |                                 | 400.000                                   |
|   | Kostpris 31. december 2023                                                   |                                 |                                 | 400.000                                   |
|   | Andre finansielle anlægsaktiver i alt                                        |                                 |                                 | 400.000                                   |

## 6 Kontraktlige forpligtelser og eventualposter mv.

Selskabet har indgået leasingkontrakter med en restløbetid på 71 måneder og en restydelse på kr. 320.000.

## 7 Pantsætninger og sikkerhedsstillelser

Der er ingen sikkerhedsstillelser eller pantsætninger pr. statusdagen.

# Verifikation

Transaktion 09222115557519542020

#### Dokument

#### underskrevet årsrapport for deyyan aps for 23

Hoveddokument

15 sider

Påbegyndt 2024-06-10 10:56:55 CEST (+0200) af Ilkay Yildiz (IY)

Færdiggjort 2024-06-10 11:00:41 CEST (+0200)

## Initiativtager

#### Ilkay Yildiz (IY)

interrevision ilkay@interrevision.dk +4550434247

#### Underskrivere

#### Tuncay Demirel (TD)

Deyyan ApS tuncay2009@live.dk Signeret 2024-06-10 11:00:41 CEST (+0200)

Denne verificering blev udstedt af Scrive. Information med kursiv er sikkert verificeret af Scrive. For mere information/bevismateriale om dette dokument se de skjulte vedhæftede filer. Brug en PDF-læser såsom Adobe Reader, der kan vise skjulte vedhæftede filer, for at se vedhæftede filer. Vær opmærksom på, at hvis dokumentet udskrives, kan integriteten af en sådan udskrevet kopi ikke verificeres i henhold til nedenstående, og at en grundlæggende udskrift vil mangle indholdet af de skjulte vedhæftede filer. Den digitale signatur (elektronisk segl) sikrer, at integriteten af dette dokument, inklusive de skjulte vedhæftede filer, kan bevises matematisk og uafhængigt af Scrive. For at gøre det mere bekvemmeligt leverer Scrive også en service, der giver dig mulighed for automatisk at verificere dokumentets integritet på: https://scrive.com/verify

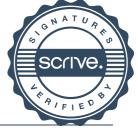

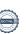

# Verifikation

Transaktion 09222115557519543784

#### Dokument

#### underskrevet årsrapport for deyyan aps for 23

Hoveddokument

16 sider

Påbegyndt 2024-06-10 11:07:43 CEST (+0200) af Ilkay Yildiz (IY)

Færdiggjort 2024-06-10 20:22:24 CEST (+0200)

## Initiativtager

#### Ilkav Yildiz (IY)

interrevision

ilkay@interrevision.dk

+4550434247

#### Underskrivere

#### Poul Johannessen (PJ)

ARIES Statsautoriseret Revisionsanpartsselskab pj@ariesrevision.dk Signeret 2024-06-10 20:22:24 CEST (+0200)

Denne verificering blev udstedt af Scrive. Information med kursiv er sikkert verificeret af Scrive. For mere information/bevismateriale om dette dokument se de skjulte vedhæftede filer. Brug en PDF-læser såsom Adobe Reader, der kan vise skjulte vedhæftede filer, for at se vedhæftede filer. Vær opmærksom på, at hvis dokumentet udskrives, kan integriteten af en sådan udskrevet kopi ikke verificeres i henhold til nedenstående, og at en grundlæggende udskrift vil mangle indholdet af de skjulte vedhæftede filer. Den digitale signatur (elektronisk segl) sikrer, at integriteten af dette dokument, inklusive de skjulte vedhæftede filer, kan bevises matematisk og uafhængigt af Scrive. For at gøre det mere bekvemmeligt leverer Scrive også en service, der giver dig mulighed for automatisk at verificere dokumentets integritet på: https://scrive.com/verify

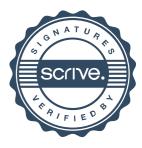